# Package 'qgcompint'

March 22, 2022

<span id="page-0-0"></span>Title Quantile G-Computation Extensions for Effect Measure Modification

Version 0.7.0

Date 2022-03-22

Author Alexander Keil [aut, cre]

Maintainer Alexander Keil <akeil@unc.edu>

URL <https://github.com/alexpkeil1/qgcomp/>

# BugReports <https://github.com/alexpkeil1/qgcomp/issues>

Description G-computation for a set of time-fixed exposures

with quantile-based basis functions, possibly under linearity and homogeneity assumptions. Effect measure modification in this method is a way to assess how the effect of the mixture varies by a binary, categorical or continuous variable. Reference: Alexander P. Keil, Jessie P. Buckley, Katie M. OBrien, Kelly K. Ferguson, Shanshan Zhao, and Alexandra J. White (2019) A quantile-based g-computation approach to addressing the effects of exposure mixtures; [<doi:10.1289/EHP5838>](https://doi.org/10.1289/EHP5838).

License GPL  $(>= 2)$ 

**Depends**  $R (= 3.5.0)$ 

Imports qgcomp, arm, survival, future, future.apply, ggplot2, gridExtra

Suggests knitr, markdown, devtools

VignetteBuilder knitr

Encoding UTF-8

Language en-US

RoxygenNote 7.1.2

NeedsCompilation no

Repository CRAN

Date/Publication 2022-03-22 16:00:02 UTC

# <span id="page-1-0"></span>R topics documented:

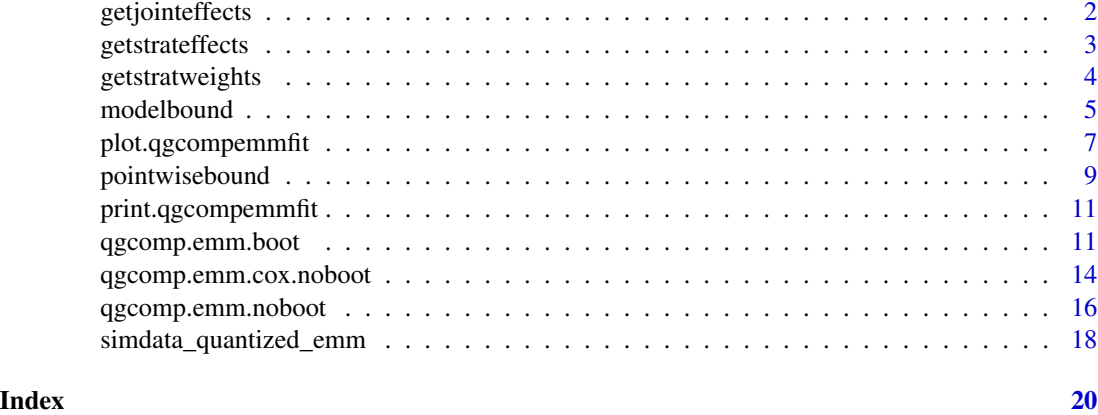

getjointeffects *Calculate joint effect of mixture effect and modifier vs. common referent*

# Description

A standard qgcomp fit with effect measure modification only estimates effects at the referent (0) level of the modifier (psi1). This function can be used to estimate a "common referent" parameter that estimates the effect of being in a non-referent category of the modifier and increasing exposure by one quantile, relative to no change in exposure in the referent category of the modifier. This is generally useful for binary exposures (for a mixture with a set of binary exposures, this would be the "effect" of being exposed and at the index level of the mediator, relative to being unexposed in the referent level of the mediator), but it may also be of interest with more general exposures.

# Usage

```
getjointeffects(x, emmval = 1, ...)
```
#### Arguments

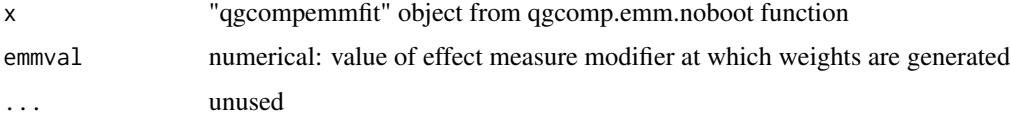

#### Value

An object of class "qgcompemmeffects", which inherits from "qgcompemmfit" and "list"

This class contains the emmval-stratum specific effect estimates of the mixture. By default, this prints a coefficient table, similar to objects of type "qgcompemmfit" which displays the stratum specific joint effects from a "qgcompemmfit" model.

# <span id="page-2-0"></span>getstrateffects 3

#### See Also

[qgcomp.emm.noboot](#page-15-1) [getstrateffects](#page-2-1)

#### Examples

```
library(qgcompint)
n = 500dat <- data.frame(y=rbinom(n,1,0.5), cd=runif(n), pb=runif(n),
                  raceth=factor(sample(c("WNH", "BNH", "AMIND"), n, replace=TRUE),
                          levels = c("BNH", "WNH", "AMIND"))(qfit \leq qgcomp.emm.noboot(f=y \simcd + pb, emmvar="raceth",
                           expnms = c('cd', 'pb'), data=dat, q=4,family=binomial()))
```

```
# first level of the stratifying variable should be the referent category,
# which you can set with the "levels" argument to "factor" when
# cleaning/generating data
levels(dat$raceth)
```

```
# stratum specific mixture log-odds ratios
# this one comes straight from the model (psi 1)
getjointeffects(qfit, emmval = "BNH")
# this will coincide with joint effects, since it is in the referent category
getstrateffects(qfit, emmval = "BNH")
```

```
# the stratum specific effect for a non-referent category of the EMM
# will not coincide with the joint effect
getjointeffects(qfit, emmval = "AMIND")
getstrateffects(qfit, emmval = "AMIND")
```
<span id="page-2-1"></span>getstrateffects *Calculate mixture effect at a set value of effect measure modifier*

#### Description

A standard qgcomp fit with effect measure modification only estimates effects at the referent (0) level of the modifier (psi1). This function can be used to estimate effects at arbitrary levels of the modifier

#### Usage

```
getstrateffects(x, emmval = 1, ...)
```
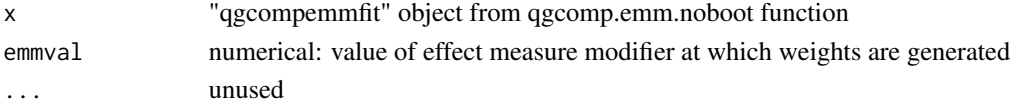

<span id="page-3-0"></span>An object of class "qgcompemmeffects", which inherits from "qgcompemmfit" and "list"

This class contains the emmval-stratum specific effect estimates of the mixture. By default, this prints a coefficient table, similar to objects of type "qgcompemmfit" which displays the stratum specific joint effects from a "qgcompemmfit" model.

# See Also

[qgcomp.emm.noboot](#page-15-1) [getstratweights](#page-3-1)

#### Examples

```
dat <- data.frame(y=runif(50), x1=runif(50), x2=runif(50),
 z=rbinom(50,1,0.5), r=rbinom(50,1,0.5))
(qfit <- qgcomp.emm.noboot(f=y \sim z + x1 + x2, emmvar="z",
 expnms = c('x1', 'x2'), data=dat, q=2, family=gaussian()))
getstrateffects(qfit, emmval = 0)
strateffects = getstrateffects(qfit, emmval = 1)
```
<span id="page-3-1"></span>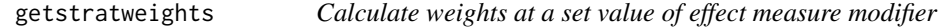

#### **Description**

A standard qgcomp fit with effect measure modification only estimates weights at the referent (0) level of the modifier. This function can be used to estimate weights at arbitrary levels of the modifier

#### Usage

```
getstratweights(x, emmval = 1, ...)
```
#### Arguments

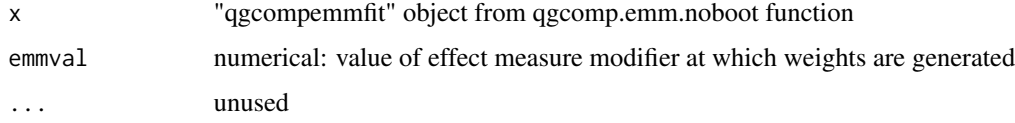

#### Value

An object of class "qgcompemmweights", which is just a special R list

This class contains the emmval-stratum specific weights of components of the mixture. By default, this prints a list of "weights", similar to objects of type "qgcompemmfit" which displays the stratum specific weights from a "qgcompemmfit" model (if it is run without bootstrapping).

#### <span id="page-4-0"></span>modelbound 55 and 55 and 55 and 55 and 55 and 55 and 55 and 55 and 55 and 55 and 55 and 55 and 55 and 55 and 55 and 55 and 55 and 55 and 55 and 55 and 55 and 55 and 55 and 55 and 55 and 55 and 55 and 55 and 55 and 55 and 5

#### See Also

[qgcomp.emm.noboot](#page-15-1)

#### Examples

```
set.seed(1231)
dat <- data.frame(y=runif(50), x1=runif(50), x2=runif(50),
 z=rbinom(50,1,0.5), r=rbinom(50,1,0.5))
(qfit \leq qgcomp.emm.noboot(f=y \sim z + x1 + x2, emmvar="z",
 expnms = c('x1', 'x2'), data=dat, q=2, family=gaussian()))
getstratweights(qfit, emmval = 0)
weights1 = getstratweights(qfit, emmval = 1)
weights1$pos.weights
```
modelbound *Estimating qgcomp regression line confidence bounds*

#### Description

Calculates: expected outcome (on the link scale), and upper and lower confidence intervals (both pointwise and simultaneous)

#### Usage

```
modelbound(x, emmval = 0, alpha = 0.05, pwonly = FALSE, \ldots)
```
#### Arguments

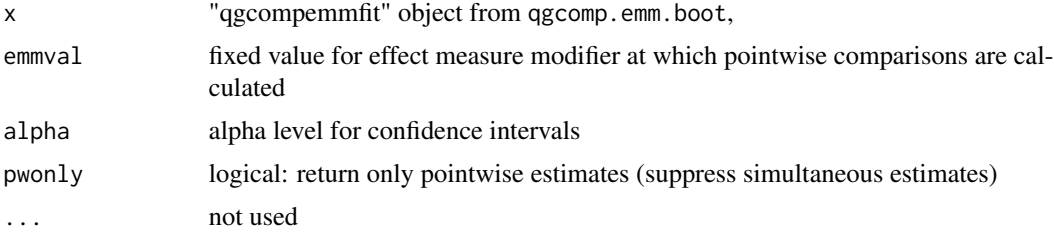

#### Details

This method leverages the bootstrap distribution of qgcomp model coefficients to estimate pointwise regression line confidence bounds. These are defined as the bounds that, for each value of the independent variable X (here, X is the joint exposure quantiles) the 95% bounds (for example) for the model estimate of the regression line  $E(Y|X)$  are expected to include the true value of  $E(Y|X)$ in 95% of studies. The "simultaneous" bounds are also calculated, and the 95% simultaneous bounds contain the true value of  $E(Y|X)$  for all values of X in 95% of studies. The latter are more conservative and account for the multiple testing implied by the former. Pointwise bounds are calculated via the standard error for the estimates of  $E(Y|X)$ , while the simultaneous bounds are estimated using the bootstrap method of Cheng (reference below). All bounds are large sample

<span id="page-5-0"></span>bounds that assume normality and thus will be underconservative in small samples. These bounds may also inclue illogical values (e.g. values less than 0 for a dichotomous outcome) and should be interpreted cautiously in small samples.

Reference:

Cheng, Russell CH. "Bootstrapping simultaneous confidence bands." Proceedings of the Winter Simulation Conference, 2005.. IEEE, 2005.

#### Value

A data frame containing

linpred: The linear predictor from the marginal structural model

r/o/m: The canonical measure (risk/odds/mean) for the marginal structural model link

se....: the stndard error of linpred

ul..../ll....: Confidence bounds for the effect measure, and bounds centered at the canonical measure (for plotting purposes)

The confidence bounds are either "pointwise" (pw) and "simultaneous" (simul) confidence intervals at each each quantized value of all exposures.

#### See Also

[qgcomp.emm.boot](#page-10-1)

```
## Not run:
set.seed(50)
dat <- data.frame(y=runif(50), x1=runif(50), x2=runif(50),
                  z=rbinom(50,1,0.5), r=rbinom(50,1,0.5))
(qfit \leq qgcomp.emm.noboot(f=y \sim z + x1 + x2, emmvar="z",
                           expnms = c('x1', 'x2'), data=dat, q=4, family=gaussian()))
(qfit2 <- qgcomp.emm.boot(f=y \sim z + x1 + x2, emmvar="z",
                          degree = 1,
                          expnms = c('x1', 'x2'), data=dat, q=4, family=gaussian()))
# modelbound(qfit) # this will error (only works with bootstrapped objects)
modelbound(qfit2)
# logistic model
set.seed(200)
dat2 <- data.frame(y=rbinom(200, 1, 0.3), x1=runif(200), x2=runif(200),
                  z=rbinom(200,1,0.5))
(qfit3 <- qgcomp.emm.boot(f=y \sim z + x1 + x2, emmvar="z",
                          degree = 1,
                   expnms = c('x1', 'x2'), data=data2, q=4, rr = FALSE, family=binomial())modelbound(qfit3)
# risk ratios instead (check for upper bound > 1.0, indicating implausible risk)
(qfit3b \leq qgcomp.emm.boot(f=y \sim z + x1 + x2, emmvar="z",
                          degree = 1,
                    expnms = c('x1', 'x2'), data=data2, q=4, rr = TRUE, family=binomial())modelbound(qfit3b)
```
# <span id="page-6-0"></span>plot.ggcompemmfit 7

```
# categorical modifier
set.seed(50)
dat3 <- data.frame(y=runif(50), x1=runif(50), x2=runif(50),
   z=sample(0:2, 50,replace=TRUE), r=rbinom(50,1,0.5))
dat3$z = as.factor(data3$z)(qfit4 <- qgcomp.emm.boot(f=y \sim z + x1 + x2, emmvar="z",
                          degree = 1,
                          expnms = c('x1', 'x2'), data=dat3, q=4, family=gaussian()))
modelbound(qfit4, emmval=2)
## End(Not run)
```
plot.qgcompemmfit *Default plotting method for a qgcompfit object*

#### **Description**

Plot a quantile g-computation object. For qgcomp.noboot, this function will create a butterfly plot of weights. For qgcomp.boot, this function will create a box plot with smoothed line overlaying that represents a non-parametric fit of a model to the expected outcomes in the population at each quantile of the joint exposures (e.g. '1' represents 'at the first quantile for every exposure')

#### Usage

```
## S3 method for class 'qgcompemmfit'
plot(x, emmval = 0, suppressprint = FALSE, ...)
```
#### **Arguments**

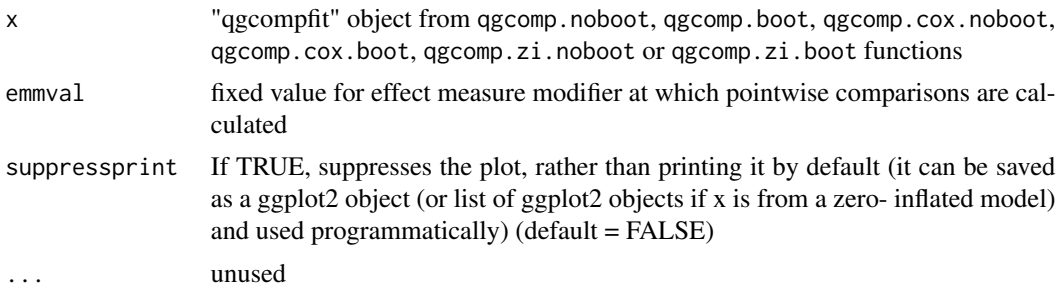

#### Value

If suppressprint=FALSE, then this function prints a plot specific to a "qgcompemmfit" object. If no bootstrapping is used, it will print a butterfly plot of the weights at the specified value of the modifier (set via emmval parameter) If bootstrapping is used, it will print a joint regression line for all exposures at the specified value of the modifier (set via emmval parameter)

If suppressprint=TRUE, then this function returns a "gg" (regression line) or "gtable" (butterfly plot) object (from ggplot2 package or gtable/grid packages), which can be used to print a ggplot figure and modify either of the above figures (see example below)

#### <span id="page-7-0"></span>See Also

[qgcomp.noboot](#page-0-0), [qgcomp.boot](#page-0-0), and [qgcomp](#page-0-0)

```
set.seed(50)
# linear model, binary modifier
dat <- data.frame(y=runif(50), x1=runif(50), x2=runif(50),
z=rbinom(50,1,0.5), r=rbinom(50,1,0.5))
(qfit \leq qgcomp.emm.noboot(f=y \sim z + x1 + x2, emmvar="z",
expnms = c('x1', 'x2'), data=dat, q=2, family=gaussian()))
plot(qfit, emmval = 1)
#
library(ggplot2)
# example with bootstrapping
dat2 <- data.frame(y=runif(50), x1=runif(50), x2=runif(50),
z=sample(0:2, 50,replace=TRUE), r=rbinom(50,1,0.5))
dat2$z = as.factor(dat2$z)
(qfit4 <- qgcomp.emm.boot(f=y \sim z + x1 + x2, emmvar="z",
                          degree = 1, B = 20,expnms = c('x1', 'x2'), data=dat2, q=4, family=gaussian()))
plot(qfit4)
pp0 = plot(qfit4, emmval=0, suppressprint=TRUE)
pp1 = plot(qfit4, emmval=1, suppressprint=TRUE)
pp2 = plot(qfit4, emmval=2, suppressprint=TRUE)
pp1 + theme_linedraw() # can use with other ggplot functions
# overlay (fussy to work with)
ppom <- ggplot_build(pp0 + pp1[2] + pp2[[2]] + scale_color_discrete(guide="none"))
ppom$data[[1]]$colour <- ppom$data[[2]]$colour <- "gray40" # emmval = 0 -> dark gray
ppom$data[[3]]$colour <- ppom$data[[4]]$colour <- "gray80" # emmval = 1 -> light gray
ppom$data[[5]]$colour <- ppom$data[[6]]$colour <- "black" # emmval = 2 -> black
xincrement = <math>0.025</math>ppom$data[[1]]$x <- ppom$data[[2]]$x <- ppom$data[[1]]$x - xincrement
ppom$data[[2]]$xmin <- ppom$data[[2]]$xmin - xincrement
ppom$data[[2]]$xmax <- ppom$data[[2]]$xmax - xincrement
ppom$data[[5]]$x <- ppom$data[[6]]$x <- ppom$data[[5]]$x + xincrement
ppom$data[[6]]$xmin <- ppom$data[[6]]$xmin + xincrement
ppom$data[[6]]$xmax <- ppom$data[[6]]$xmax + xincrement
plot(ggplot_gtable(ppom))
## Not run:
library(gtable) # may need to separately install gtable
# example with no bootstrapping, adding object from bootstrapped fit
pp2 \leq plot(qfit, emmval = 1, suppressprint=True)grid.draw(pp2)
# insert row on top that is 1/2 height of existing plot
pp2b = gtable::gtable_add_rows(pp2, heights=unit(0.5, 'null') ,pos = 0)
# add plot to that row
pp3 = gtable::gtable\_add\_grob(pp2b, ggplot2::ggplotGrobb(pp), t=1, l=1, r=2)grid.draw(pp3)
```
<span id="page-8-0"></span>## End(Not run)

### Description

Calculates: expected outcome (on the link scale), mean difference (link scale) and the standard error of the mean difference (link scale) for pointwise comparisons

#### Usage

```
pointwisebound(x, alpha = 0.05, pointwiseref = 1, emmval = 0, ...)
```
#### Arguments

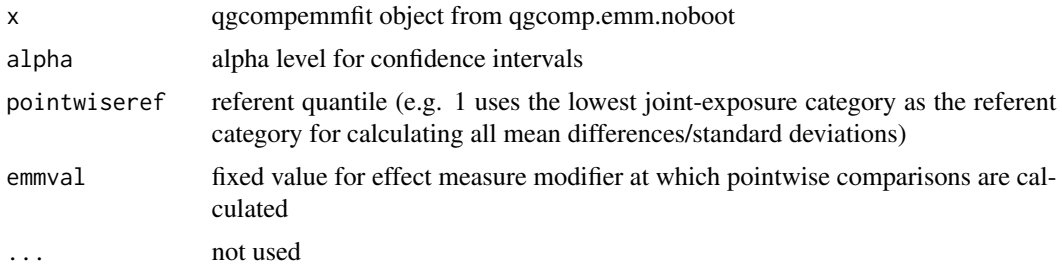

### Details

The comparison of interest following a qgcomp fit is often comparisons of model predictions at various values of the joint-exposures (e.g. expected outcome at all exposures at the 1st quartile vs. the 3rd quartile). The expected outcome at a given joint exposure and at a given level of non-exposure covariates (W) is given as  $E(Y|S,W=w)$ , where S takes on integer values 0 to q-1. Thus, comparisons are of the type  $E(Y|S=s,W=w)$  -  $E(Y|S=s2,W=w)$  where s and s2 are two different values of the joint exposures (e.g. 0 and 2). This function yields  $E(Y|S,W=w)$  as well as  $E(Y|S=s,W=w)$ .  $E(Y|S=p,W=w)$  where s is any value of S and p is the value chosen via "pointwise ref" - e.g. for binomial variables this will equal the risk/ prevalence difference at all values of S, with the referent category S=p-1. For the non-boostrapped version of quantile g-computation (under a linear model) Note that function only works with standard "qgcompint" objects from qgcomp.emm.noboot (so it doesn't work with zero inflated, hurdle, or Cox models) Variance for the overall effect estimate is given by:  $transpose(G)Cov(\beta)G$  Where the "gradient vector" G is given by

$$
G = [\partial(f(\beta))/\partial \beta_1 = 1, ..., \partial(f(\beta))/\partial \beta_3 = 1]
$$

 $f(\beta) = \sum_{i}^{p} \beta_i$ , and∂y/∂x denotes the partial derivative/gradient. The vector G takes on values that equal the difference in quantiles of S for each pointwise comparison (e.g. for a comparison of the 3rd vs the 5th category, G is a vector of 2s) This variance is used to create pointwise confidence intervals via a normal approximation: (e.g. upper  $95\%$  CI = psi + variance\*1.96)

<span id="page-9-0"></span>A data frame containing

- **hx:** The "partial" linear predictor  $\beta_0 + \psi \sum_j X_j^q w_j$ , or the effect of the mixture + intercept after conditioning out any confounders. This is similar to the  $h(x)$  function in bkmr. This is not a full prediction of the outcome, but only the partial outcome due to the intercept and the confounders
- rr/or/mean.diff: The canonical effect measure (risk ratio/odds ratio/mean difference) for the marginal structural model link

se....: the stndard error of the effect measure

ul..../ll....: Confidence bounds for the effect measure

# See Also

[qgcomp.emm.noboot](#page-15-1), [pointwisebound.noboot](#page-0-0)

```
set.seed(50)
# linear model, binary modifier
dat <- data.frame(y=runif(50), x1=runif(50), x2=runif(50),
z=rbinom(50,1,0.5), r=rbinom(50,1,0.5))
(qfit \leq qgcomp.emm.noboot(f=y \sim z + x1 + x2, emmvar="z",
 expnms = c('x1', 'x2'), data=dat, q=4, family=gaussian()))
pointwisebound(qfit, pointwiseref = 2, emmval = 0.1)
# linear model, categorical modifier
dat3 <- data.frame(y=runif(50), x1=runif(50), x2=runif(50),
z=as.factor(sample(0:2, 50,replace=TRUE)), r=rbinom(50,1,0.5))
(qfit3 <- qgcomp.emm.noboot(f=y \sim z + x1 + x2, emmvar="z",
expnms = c('x1', 'x2'), data=dat3, q=5, family=gaussian()))
pointwisebound(qfit3, pointwiseref = 2, emmval = 0)
pointwisebound(qfit3, pointwiseref = 2, emmval = 1)
pointwisebound(qfit3, pointwiseref = 2, emmval = 2)
# linear model, categorical modifier, bootstrapped
# set B larger for real examples
(qfit3b \leq qgcomp.emm.boot(f=y \sim z + x1 + x2,emmvar="z",
expnms = c('x1', 'x2'), data=dat3, q=5, family=gaussian(), B=10))
pointwisebound(qfit3b, pointwiseref = 2, emmval = 0)
pointwisebound(qfit3b, pointwiseref = 2, emmval = 1)
pointwisebound(qfit3b, pointwiseref = 2, emmval = 2)
# logistic model, binary modifier
dat4 <- data.frame(y=rbinom(50, 1, 0.3), x1=runif(50), x2=runif(50),
 z=as.factor(sample(0:1, 50,replace=TRUE)), r=rbinom(50,1,0.5))
(qfit4 <- qgcomp.emm.boot(f=y \sim z + x1 + x2, emmvar="z",
expnms = c('x1', 'x2'), data=data+4, q=5, family=binomial(), B=10)pointwisebound(qfit4, pointwiseref = 2, emmval = 0) # reverts to odds ratio
```
<span id="page-10-0"></span>print.qgcompemmfit *Default printing method for a qgcompemmfit object*

# Description

Prints output depending for qgcomp.emm.noboot will output final estimate of joint exposure effect (similar to the 'index' effect in weighted quantile sums), as well as estimates of the 'weights' (standardized coefficients).

#### Usage

## S3 method for class 'qgcompemmfit'  $print(x, showweights = TRUE, ...)$ 

#### Arguments

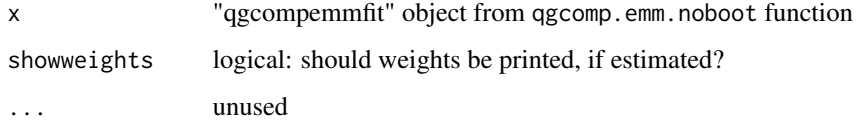

#### Value

Invisibly returns x. Called primarily for side effects.

#### See Also

[qgcomp.emm.noboot](#page-15-1), [getstratweights](#page-3-1)

<span id="page-10-1"></span>qgcomp.emm.boot *EMM for Quantile g-computation for continuous, binary, and count outcomes under linearity/additivity*

#### Description

This function fits a quantile g-computation model, allowing effect measure modification by a binary or continuous covariate. This allows testing of statistical interaction as well as estimation of stratum specific effects. This particular implementation formally fits a marginal structural model using a Monte Carlo-based g-computation method, utilizing bootstrapping for variance estimates. Because this approach allows for non-linear/non-additive effects of exposures, it does not report weights nor EMM stratum specific effects.

# Usage

```
qgcomp.emm.boot(
 f,
 data,
 expnms = NULL,
 emmvar = "",q = 4,breaks = NULL,
 id = NULL,weights,
 alpha = 0.05,
 B = 200,rr = TRUE,degree = 1,
 seed = NULL,
 bayes = FALSE,
 MCsize = nrow(data),
 parallel = FALSE,
 parplan = FALSE,
 errcheck = FALSE,
  ...
\mathcal{L}
```
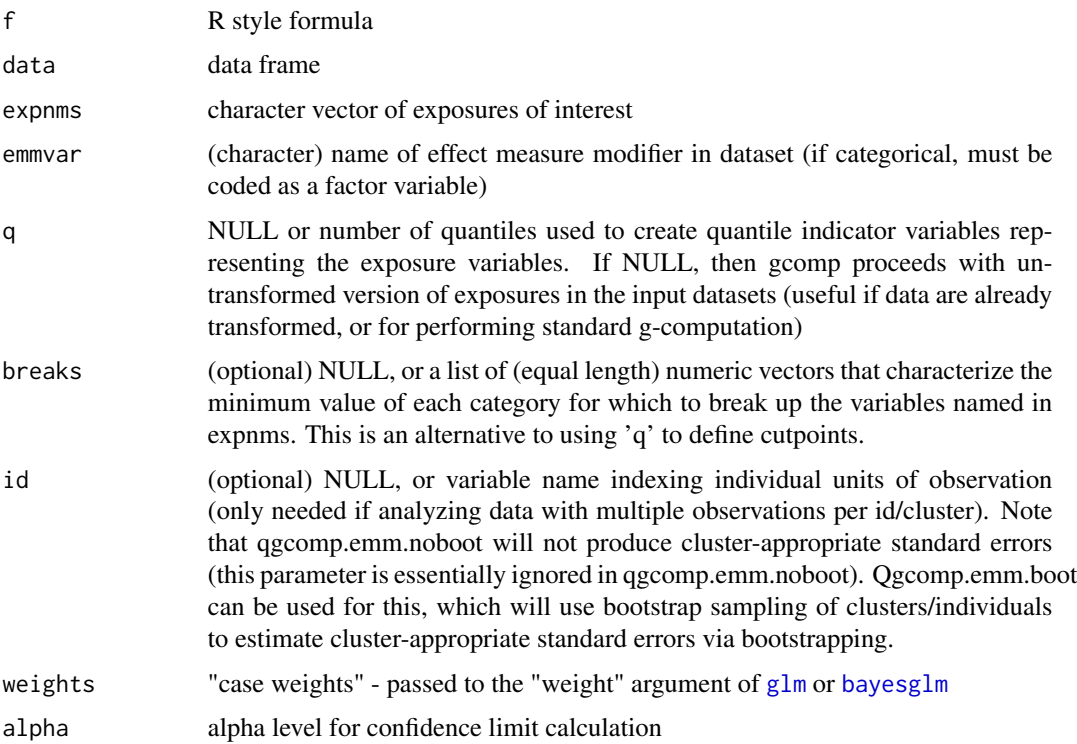

<span id="page-11-0"></span>

<span id="page-12-0"></span>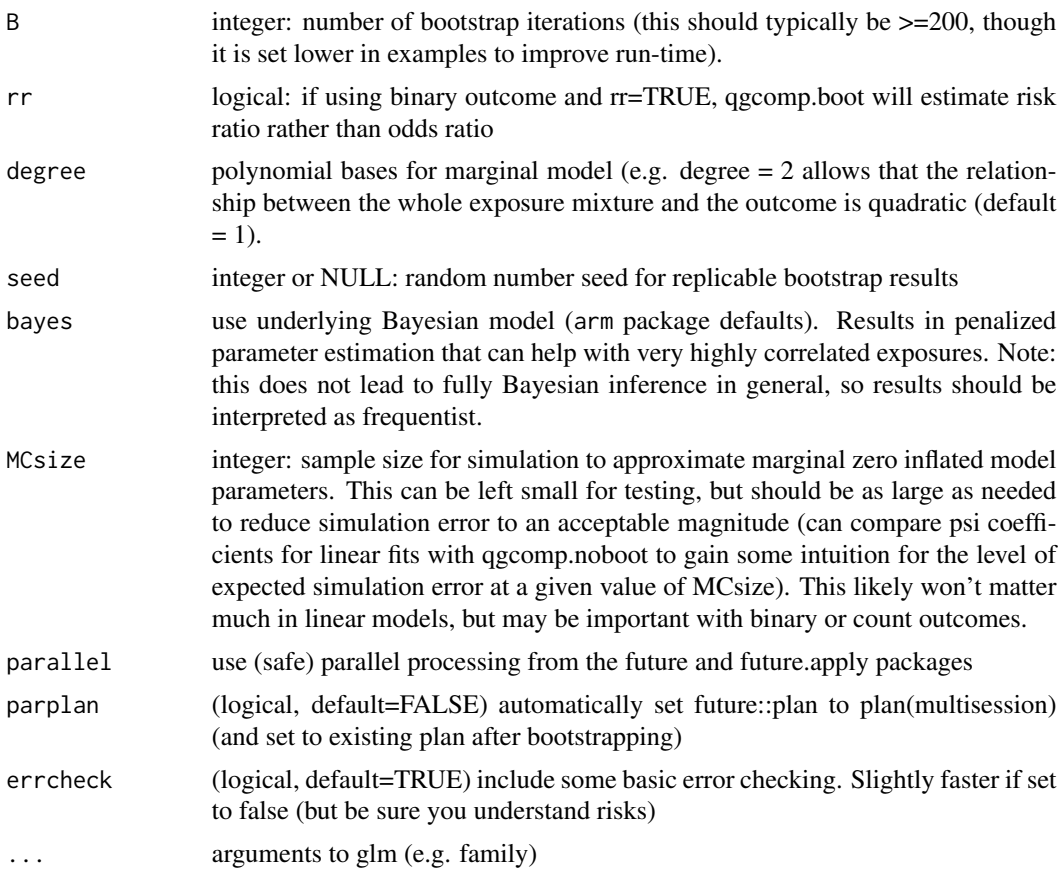

a qgcompfit object, which contains information about the effect measure of interest (psi) and associated variance (var.psi), as well as information on the model fit (fit) and information on the weights/standardized coefficients in the positive (pos.weights) and negative (neg.weights) directions.

#### See Also

[qgcomp.noboot](#page-0-0)

```
set.seed(50)
# linear model, binary modifier
dat <- data.frame(y=runif(50), x1=runif(50), x2=runif(50),
  z=rbinom(50,1,0.5), r=rbinom(50,1,0.5))
(qfit <- qgcomp.emm.noboot(f=y \sim z + x1 + x2, emmvar="z",
  expnms = c('x1', 'x2'), data=dat, q=4, family=gaussian()))
# set B larger for real examples
(qfit2 <- qgcomp.emm.boot(f=y \sim z + x1 + x2, emmvar="z",
  degree = 1,
```

```
expnms = c('x1', 'x2'), data=dat, q=4, family=gaussian(), B=10)# categorical modifier
dat2 <- data.frame(y=runif(50), x1=runif(50), x2=runif(50),
  z=sample(0:2, 50,replace=TRUE), r=rbinom(50,1,0.5))
dat2$z = as.factor(dat2$z)
(qfit3 <- qgcomp.emm.noboot(f=y \sim z + x1 + x2, emmvar="z",
  expnms = c('x1', 'x2'), data=data, q=4, family=gaussian())# set B larger for real examples
(qfit4 <- qgcomp.emm.boot(f=y \sim z + x1 + x2, emmvar="z",
  degree = 1,
  expnms = c('x1', 'x2'), data=dat2, q=4, family=gaussian(), B=10))
```
qgcomp.emm.cox.noboot *EMM for Quantile g-computation with survival outcomes under linearity/additivity*

# Description

This function performs quantile g-computation in a survival setting, , allowing effect measure modification by a binary, categorical or continuous covariate. This allows testing of statistical interaction as well as estimation of stratum specific effects.

#### Usage

```
qgcomp.emm.cox.noboot(
  f,
 data,
 expnms = NULL,emmvar = NULL,
 q = 4,
 breaks = NULL,
  id = NULL,weights,
 cluster = NULL,
  alpha = 0.05,
 errcheck = TRUE,
  ...
```
# )

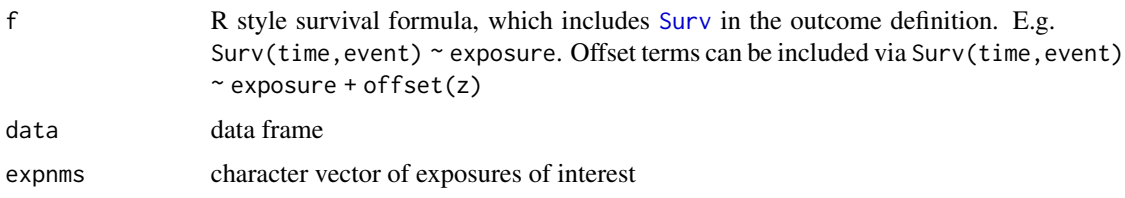

<span id="page-13-0"></span>

<span id="page-14-0"></span>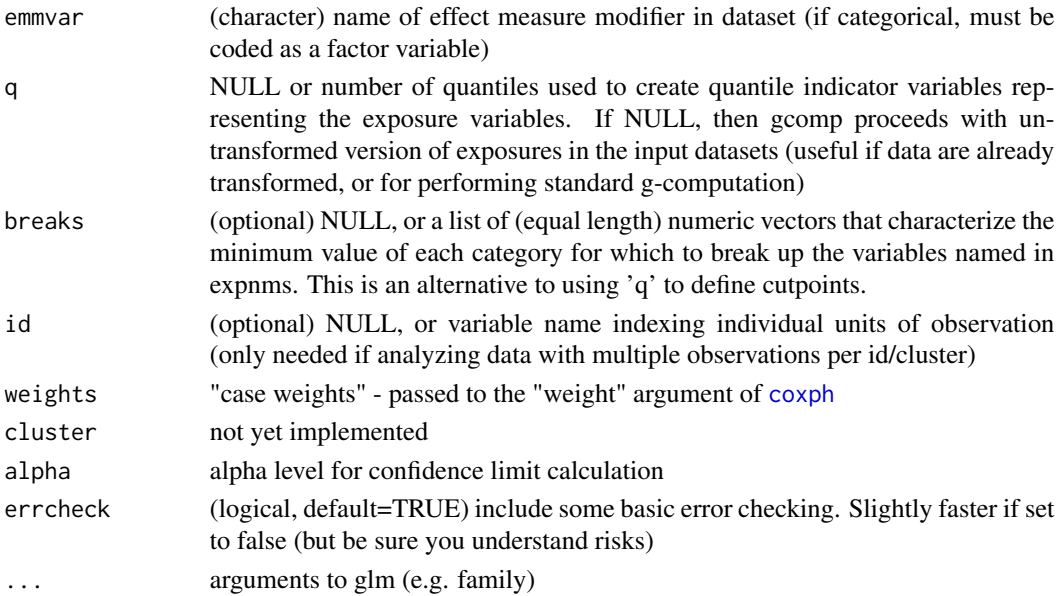

a qgcompfit object, which contains information about the effect measure of interest (psi) and associated variance (var.psi), as well as information on the model fit (fit) and information on the weights/standardized coefficients in the positive (pos.weights) and negative (neg.weights) directions.

# See Also

[qgcomp.cox.noboot](#page-0-0)

```
set.seed(5)
N=200
dat <- data.frame(time=(tmg <- pmin(.1,rweibull(N, 10, 0.1))),
               d=1.0*(tmg<0.1), x1=runif(N), x2=runif(N), z=runif(N))
expnms=paste0("x", 1:2)
f = survival::Surv(time, d)~x1 + x2+z
(fit1 <- survival::coxph(f, data = dat))
(obj <- qgcomp.emm.cox.noboot(f, expnms = expnms, emmvar="z", data = dat))
#categorical emm
dat <- data.frame(time=(tmg <- pmin(.1,rweibull(N, 10, 0.1))),
                d=1.0*(tmg<0.1), x1=runif(N), x2=runif(N),
                z=sample(0:2, N, replace=TRUE))
dat$z = as.factor(dat$z)
expnms=paste0("x", 1:2)
f = survival::Surv(time, d)~x1 + x2+z
(obj2 <- qgcomp.emm.cox.noboot(f, expnms = expnms, emmvar="z", data = dat))
```
<span id="page-15-1"></span><span id="page-15-0"></span>qgcomp.emm.noboot *EMM for Quantile g-computation for continuous, binary, and count outcomes under linearity/additivity*

# Description

This function fits a quantile g-computation model, allowing effect measure modification by a binary or continuous covariate. This allows testing of statistical interaction as well as estimation of stratum specific effects.

# Usage

```
qgcomp.emm.noboot(
 f,
 data,
 expnms = NULL,
 emmvar = NULL,
 q = 4,
 breaks = NULL,
 id = NULL,weights,
 alpha = 0.05,
 bayes = FALSE,
 errcheck = TRUE,
  ...
)
```
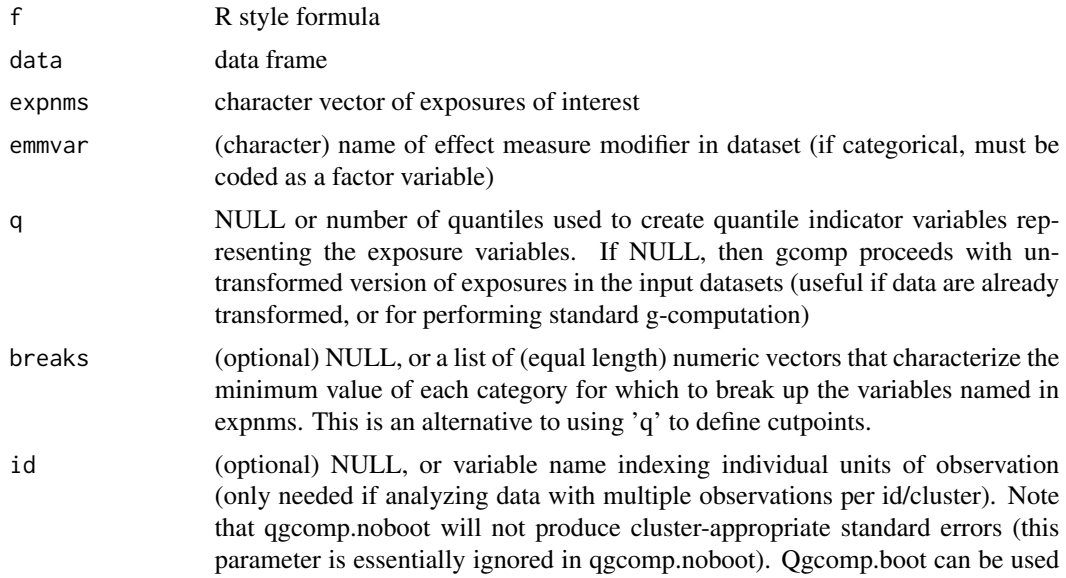

<span id="page-16-0"></span>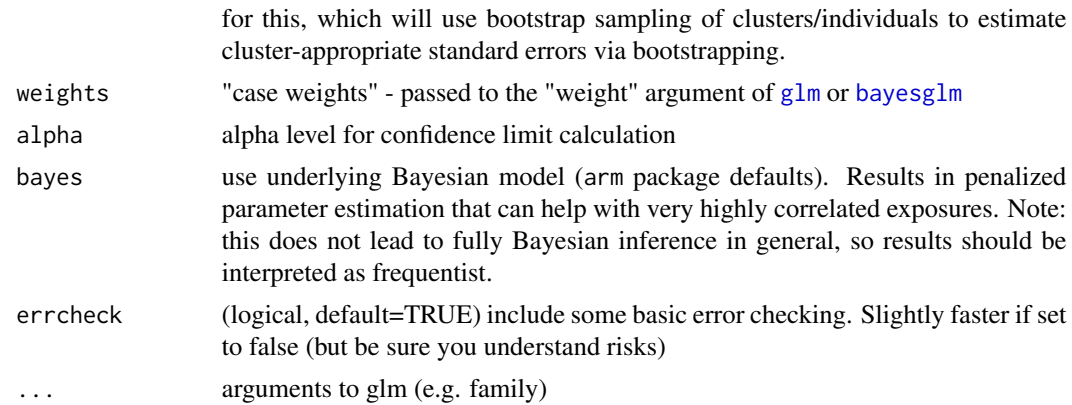

a qgcompfit object, which contains information about the effect measure of interest (psi) and associated variance (var.psi), as well as information on the model fit (fit) and information on the weights/standardized coefficients in the positive (pos.weights) and negative (neg.weights) directions.

#### See Also

[qgcomp.noboot](#page-0-0)

```
set.seed(50)
# linear model, binary modifier
dat <- data.frame(y=runif(50), x1=runif(50), x2=runif(50),
 z=rbinom(50,1,0.5), r=rbinom(50,1,0.5))
(qfit \leq qgcomp.emm.noboot(f=y \sim z + x1 + x2, emmvar="z",
  expnms = c('x1', 'x2'), data=dat, q=2, family=gaussian())# logistic model, continuous modifier
dat2 <- data.frame(y=rbinom(50, 1,0.5), x1=runif(50), x2=runif(50),
 z=runif(50), r=rbinom(50,1,0.5))
(qfit2 <- qgcomp.emm.noboot(f=y \sim z + x1 + x2, emmvar="z",
 expnms = c('x1', 'x2'), data=dat2, q=2, family=binomial()))
# get weights and stratum specific effects at specific value of Z
# (note that when Z=0, the effect is equal to psi1)
qgcompint::getstratweights(qfit2,emmval=0)
qgcompint::getstrateffects(qfit2,emmval=0)
qgcompint::getstratweights(qfit2,emmval=0.5)
qgcompint::getstrateffects(qfit2,emmval=0.5)
# linear model, categorical modifier
dat3 <- data.frame(y=runif(50), x1=runif(50), x2=runif(50),
 z=as.factor(sample(0:2, 50,replace=TRUE)), r=rbinom(50,1,0.5))
(qfit3 <- qgcomp.emm.noboot(f=y \sim z + x1 + x2, emmvar="z",
 expnms = c('x1', 'x2'), data=dat3, q=2, family=gaussian()))
# get weights and stratum specific effects at each value of Z
# (note that when Z=0, the effect is equal to psi1)
qgcompint::getstratweights(qfit3,emmval=0)
```

```
qgcompint::getstrateffects(qfit3,emmval=0)
qgcompint::getstratweights(qfit3,emmval=1)
qgcompint::getstrateffects(qfit3,emmval=1)
qgcompint::getstratweights(qfit3,emmval=2)
qgcompint::getstrateffects(qfit3,emmval=2)
```
simdata\_quantized\_emm *Simulate quantized exposures for testing methods*

# Description

Simulate quantized exposures for testing methods

# Usage

```
simdata_quantized_emm(
  outcometype = c("continuous", "logistic", "survival"),
 n = 100,corr = NULL,
 b0 = 0,
 mainterms = c(1, 0, 0, 0),
 prodterms = c(1, 0, 0, 0),
  ztype = "binary",
 q = 4,
  yscale = 1,
  shape0 = 3,
  scale0 = 5,
  censtime = 4,
 ncheck = TRUE,
  ...
\mathcal{L}
```
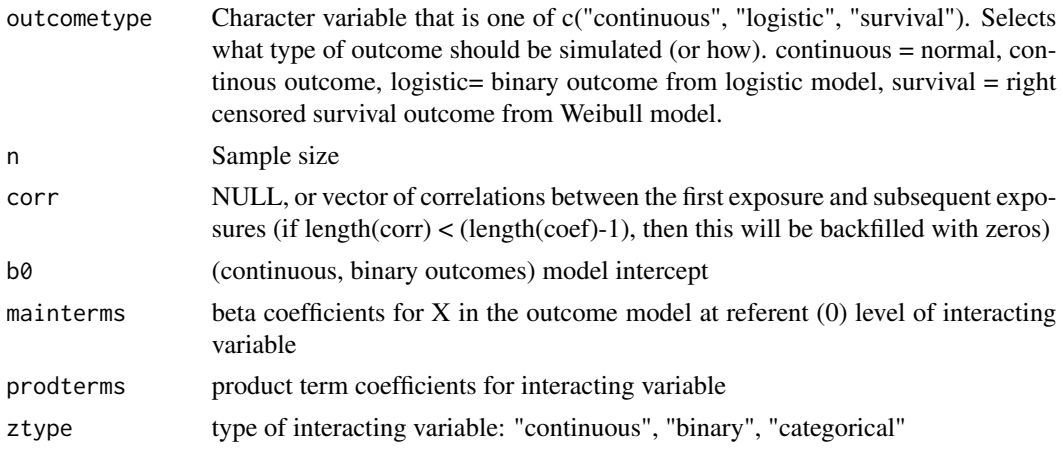

<span id="page-18-0"></span>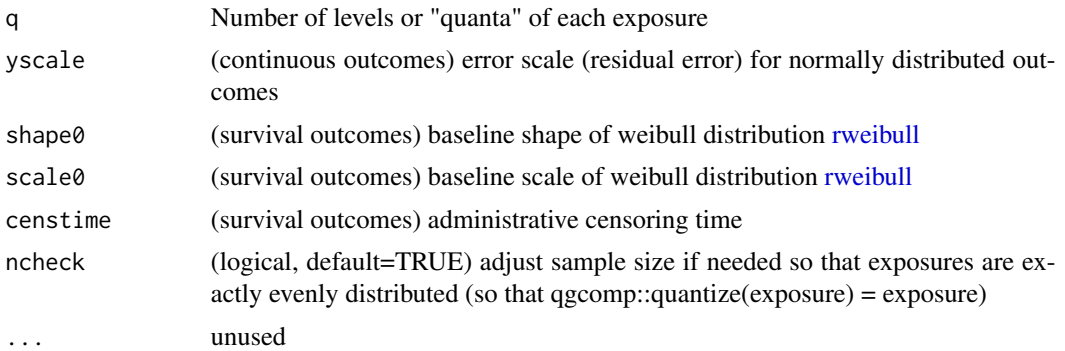

#### Details

Simulate continuous (normally distributed errors), binary (logistic function), or event-time outcomes as a linear function

# Value

a data frame

# See Also

[qgcomp.boot](#page-0-0), and [qgcomp.noboot](#page-0-0)

```
set.seed(50)
qdat = simdata_quantized_emm(
  outcomtype="continuous",
  n=10000, corr=c(.9,.3,0,0), mainterms=c(1,1,0,0), prodterms=c(1,1,0,0),
  q = 8)
cor(qdat)
qdat = simdata_quantized_emm(
  outcomtype="continuous",
 n=10000, corr=c(-.9,.3,0,0), mainterms=c(1,2,0,0), prodterms=c(1,1,0,0),
  q = 4\mathcal{L}cor(qdat)
table(qdat$x1)
qgcomp.emm.noboot(y~x1+x2+x3+x4,expnms = c("x1", "x2", "x3", "x4"), emmvar = "z", data=qdat)
```
# <span id="page-19-0"></span>Index

```
∗ variance mixtures
    getjointeffects, 2
    getstrateffects, 3
    getstratweights, 4
    print.qgcompemmfit, 11
    qgcomp.emm.boot, 11
    qgcomp.emm.cox.noboot, 14
    qgcomp.emm.noboot, 16
bayesglm, 12, 17
coxph, 15
getjointeffects, 2
getstrateffects, 3, 3
getstratweights, 4, 4, 11
glm, 12, 17
modelbound, 5
plot.qgcompemmfit, 7
pointwisebound, 9
pointwisebound.noboot, 10
print.qgcompemmfit, 11
qgcomp, 8
qgcomp.boot, 8, 19
qgcomp.cox.noboot, 15
qgcomp.emm.boot, 6, 11
qgcomp.emm.cox.noboot, 14
qgcomp.emm.noboot, 3–5, 10, 11, 16
qgcomp.noboot, 8, 13, 17, 19
rweibull, 19
```

```
simdata_quantized_emm, 18
Surv, 14
```